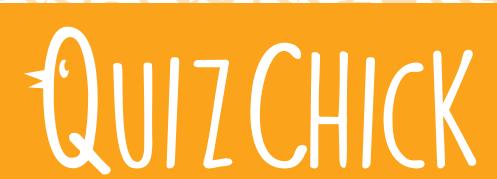

**PUT IDEAS INTO MOTION** 

# QUIZ CHICK

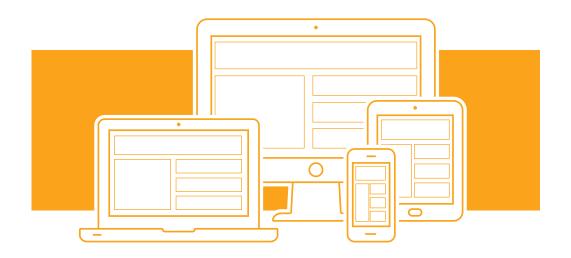

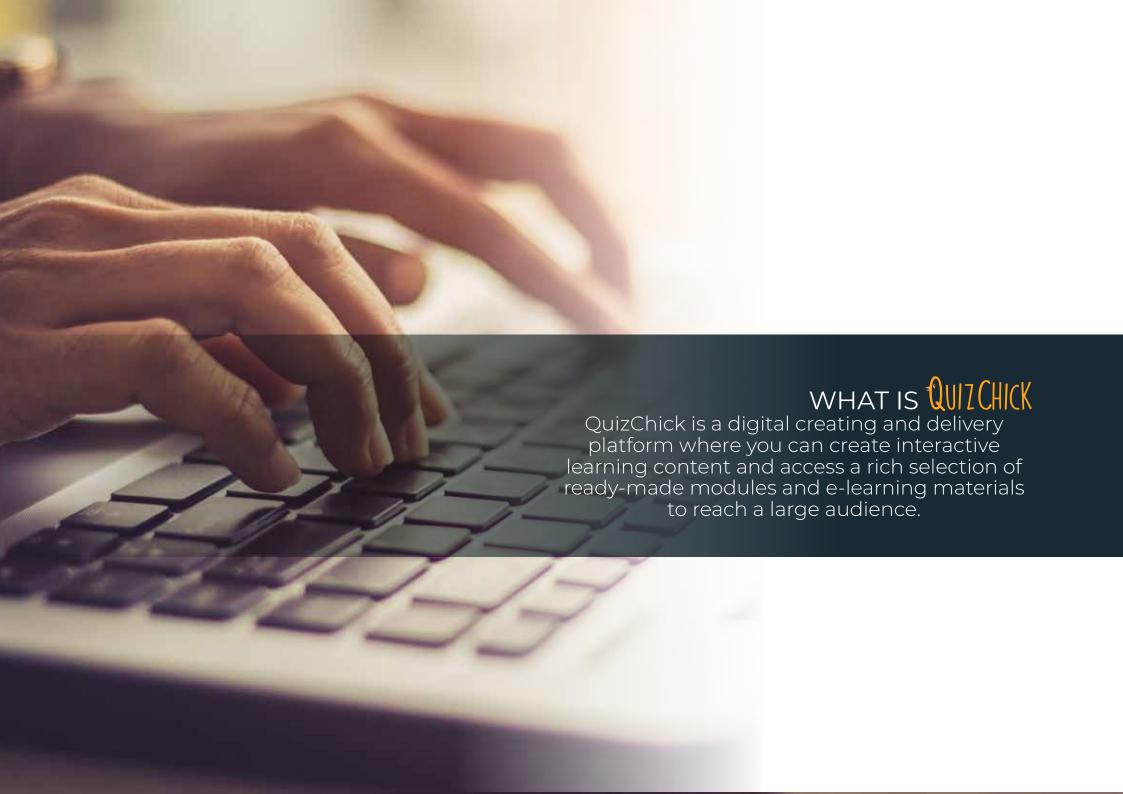

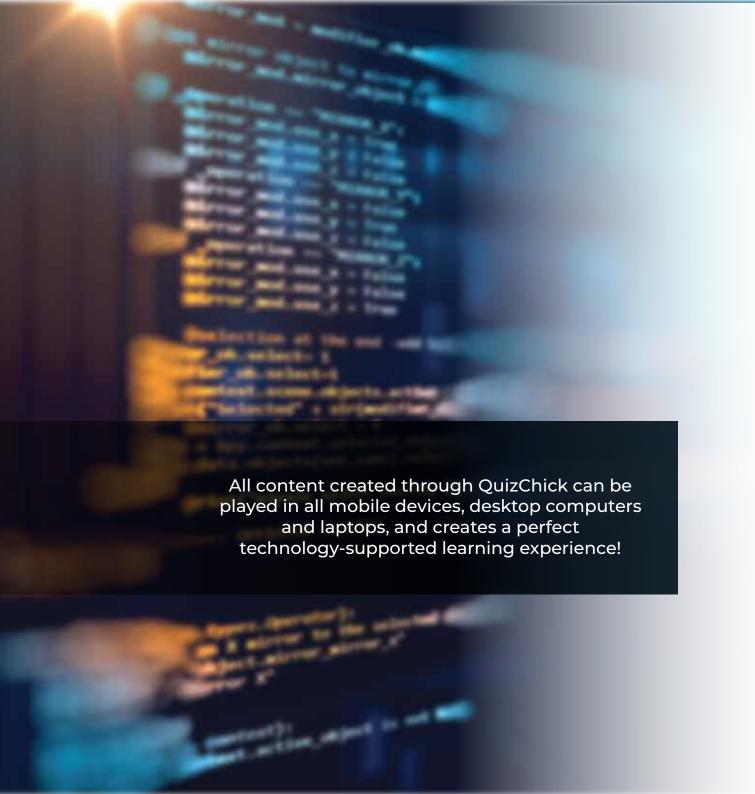

## COMPATIBLE WITH DIGITAL E-LEARNING STANDARDS

All content is compatible with HTML5, SCORM 1.2, SCORM 2004 ve xAPİ (Tin Can) which makes it compatible with various LMS platform.

#### **ONLINE AND OFFLINE**

The created content can be accessed online through a browser and/or can be downloaded to computers or mobile devices for offline access.

#### **OPEN SOURCE**

Thanks to our HTML5 player and java opensource software, you can develop the ready-made modules while creating entirely new modules.

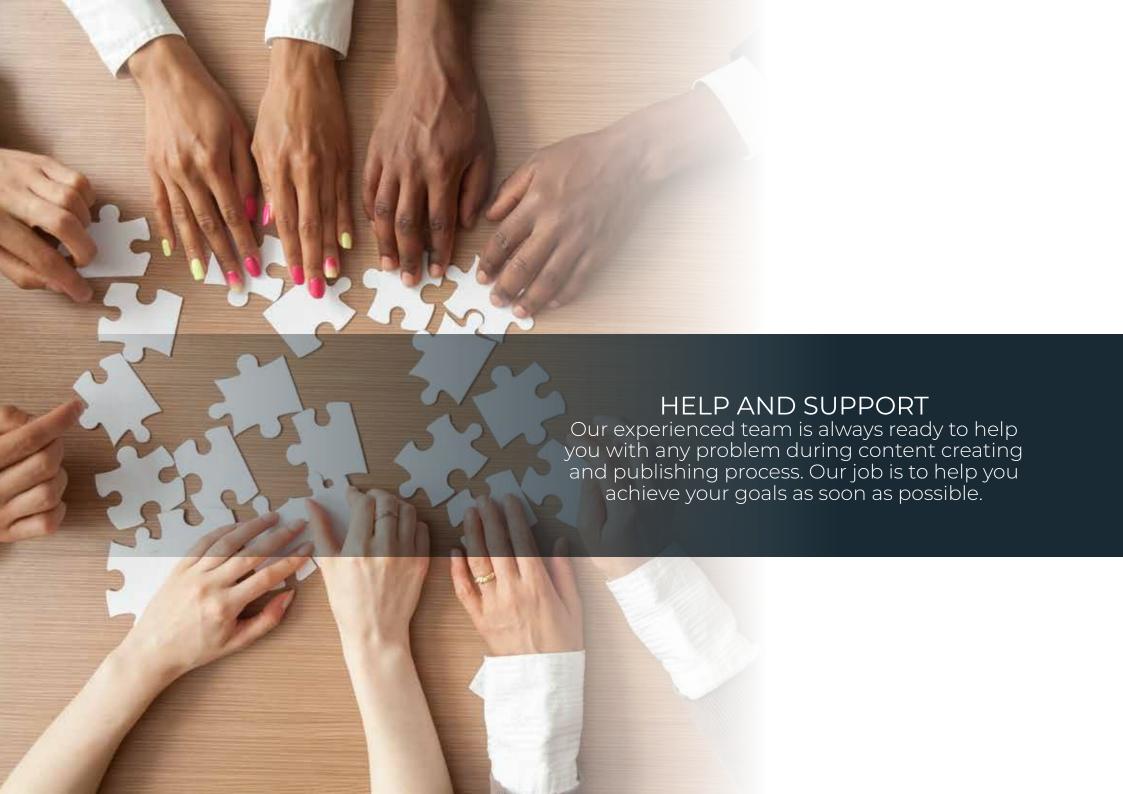

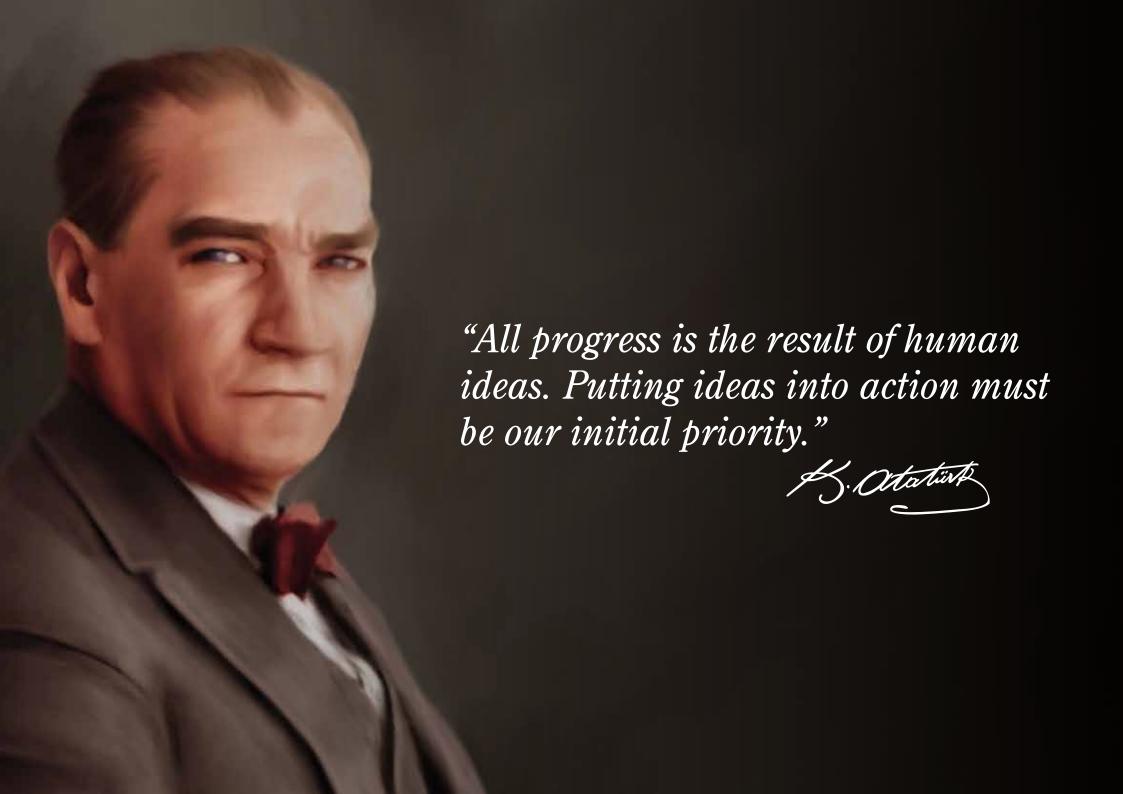

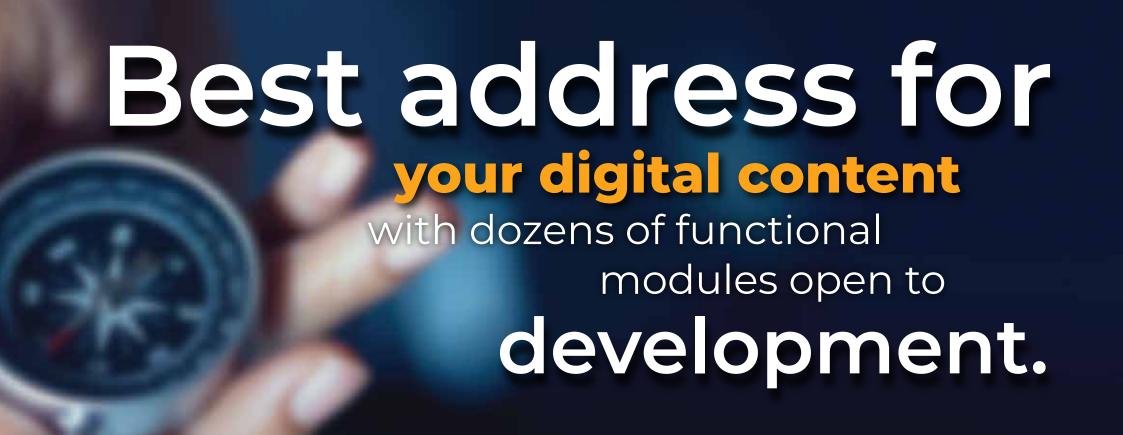

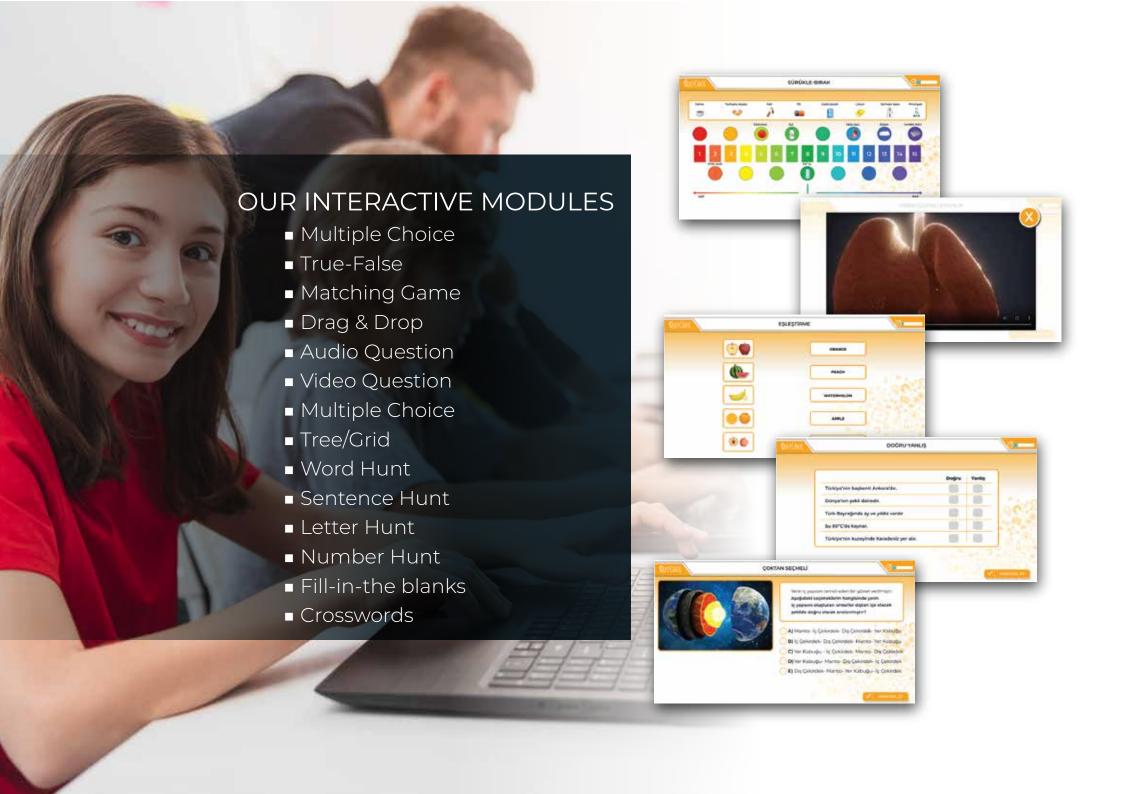

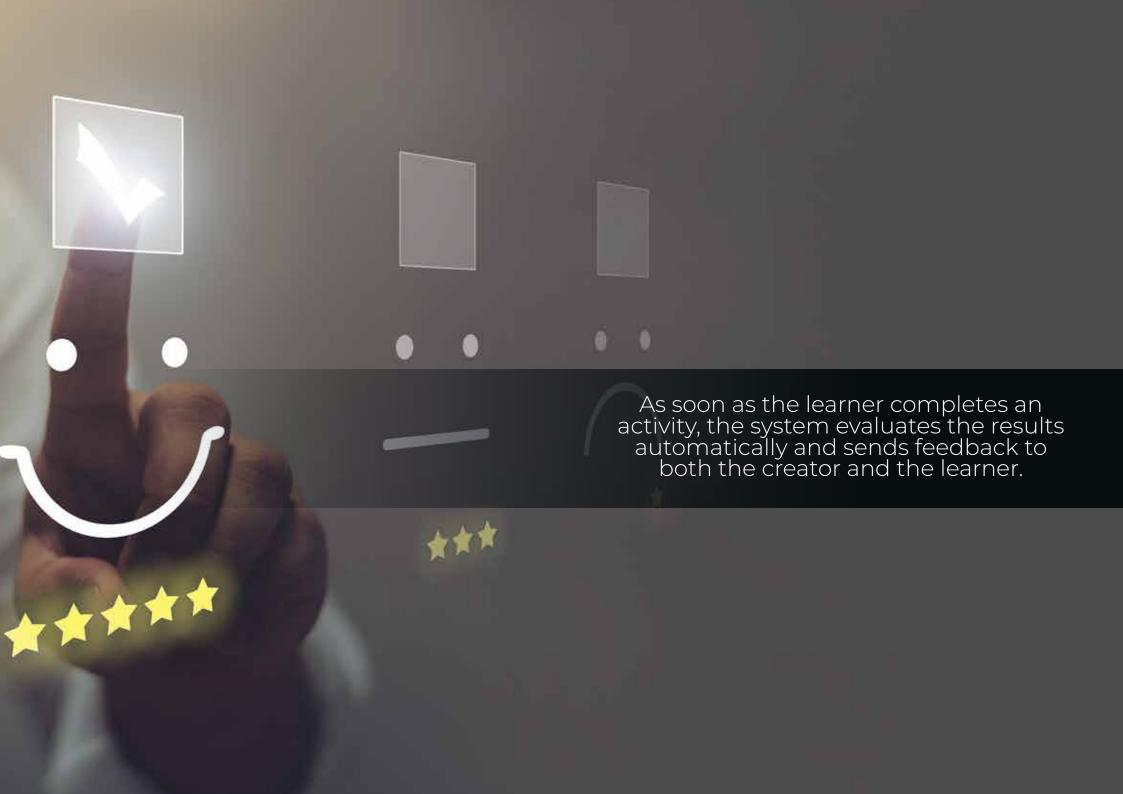

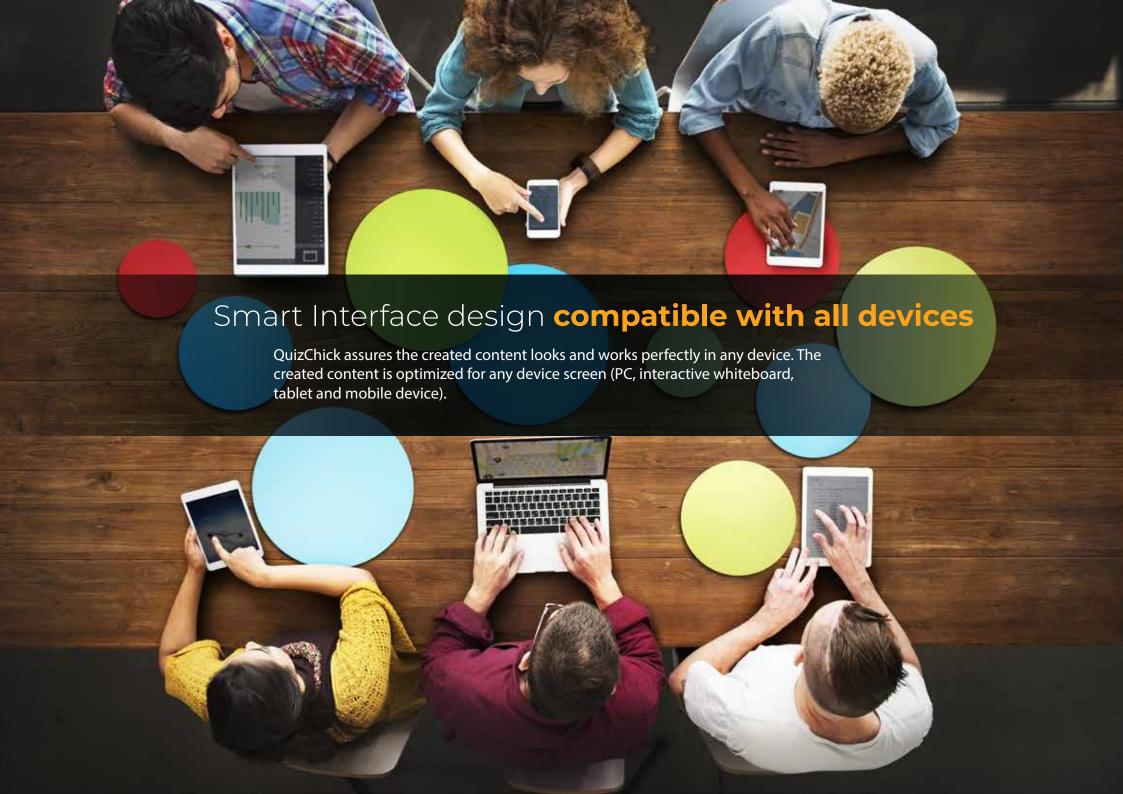

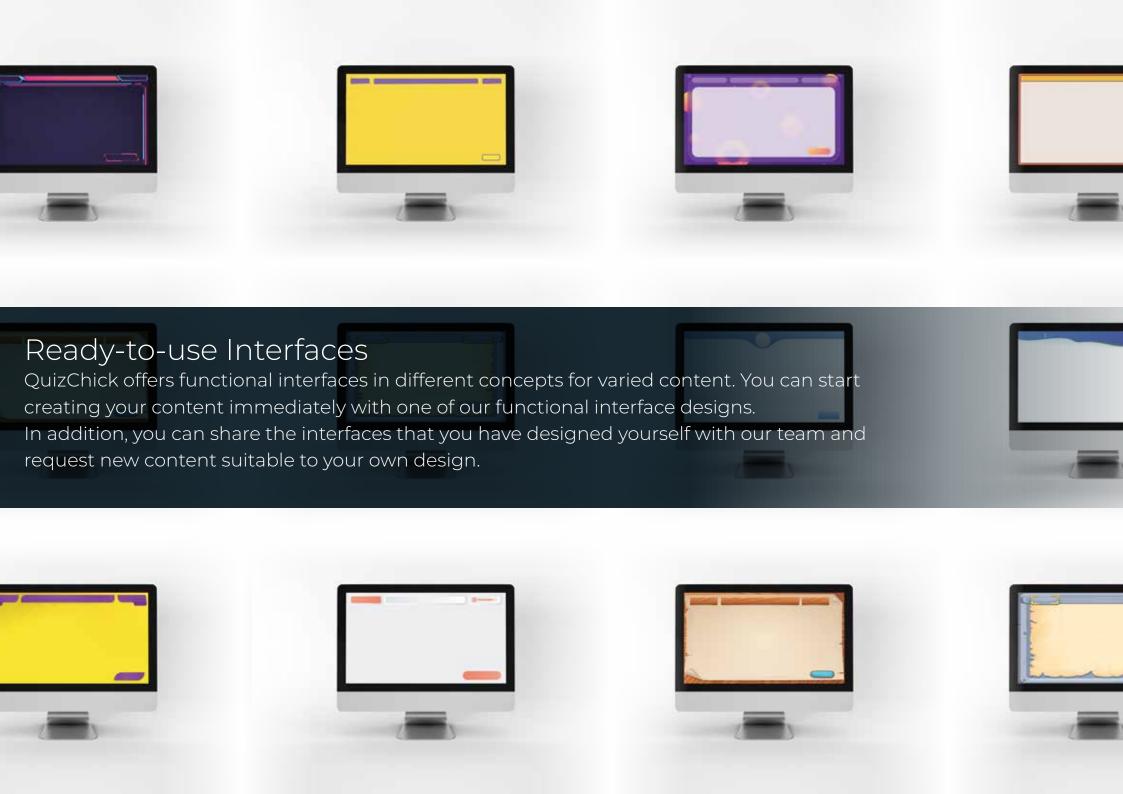

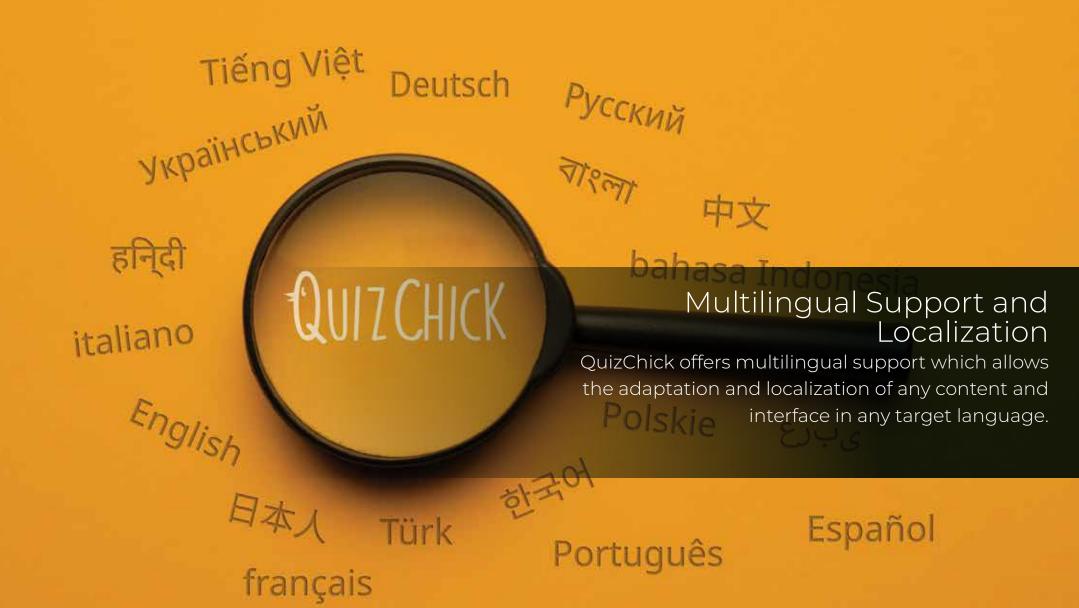

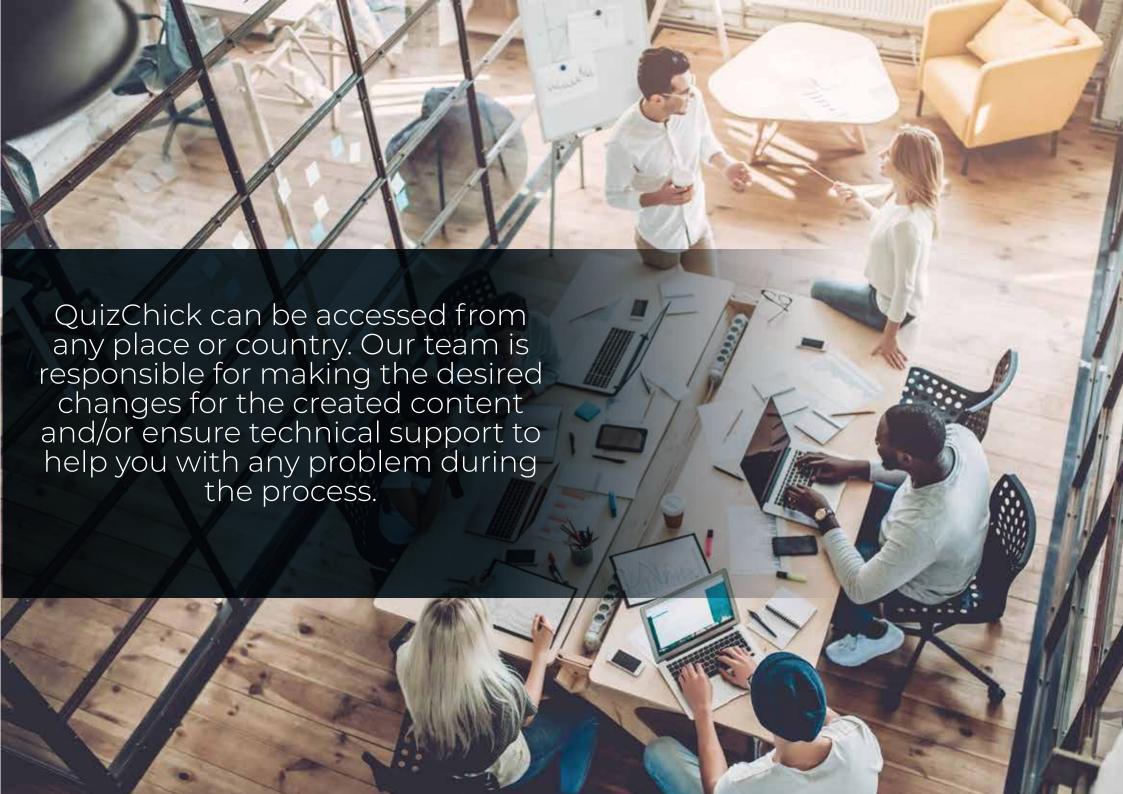

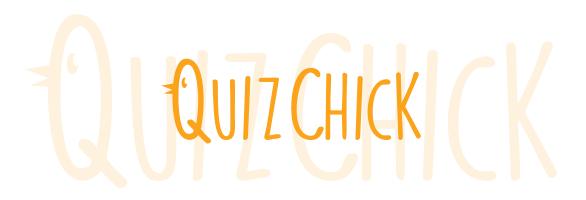

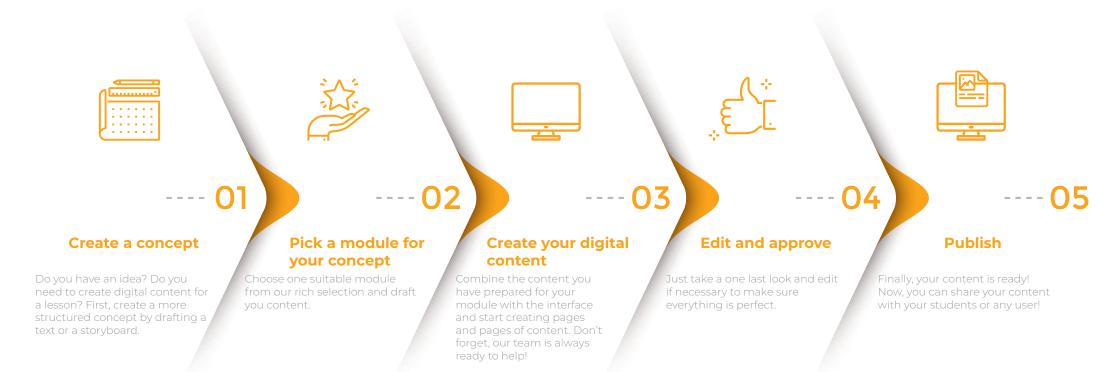

### How to start?

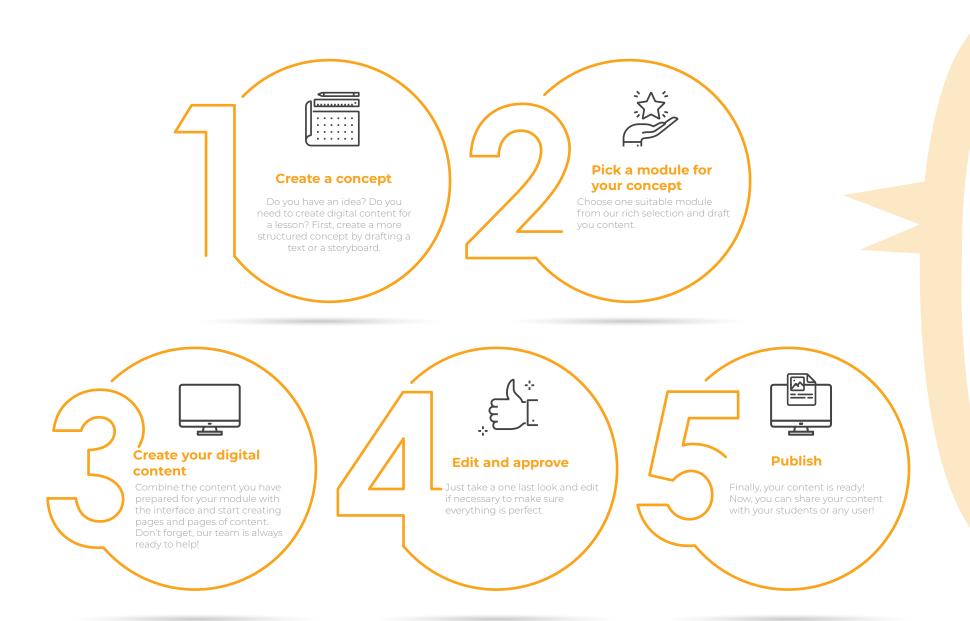

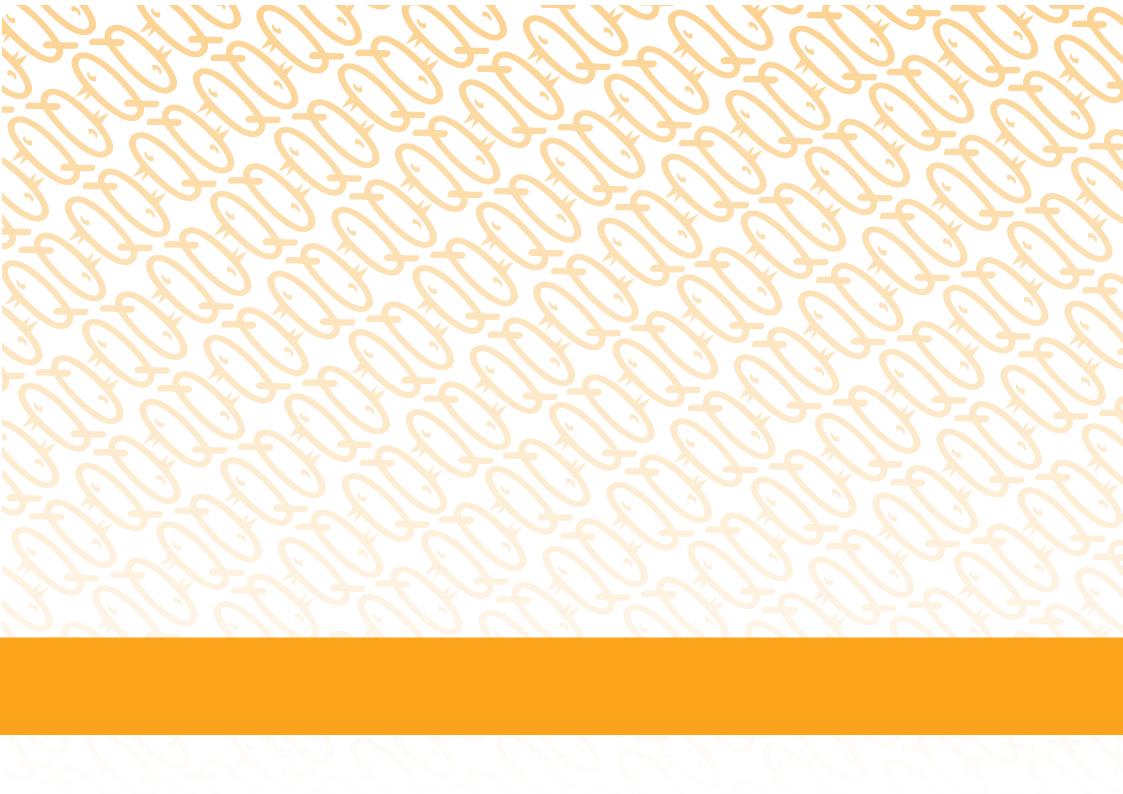

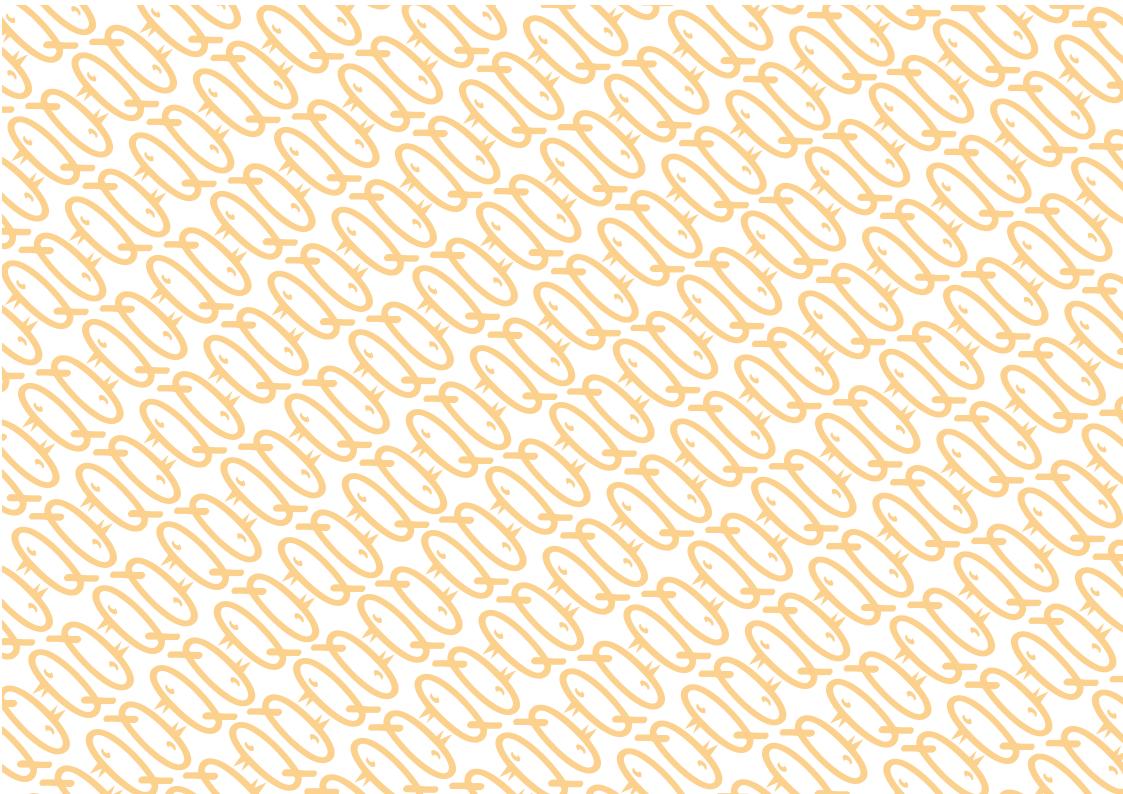